# Служебные уведомления

ИСУРПЭ отслеживает работу всех своих компонент и позволяет выводить в область уведомлений ряд сообщений, связанных как с работой приборов учета, так и самой системы.

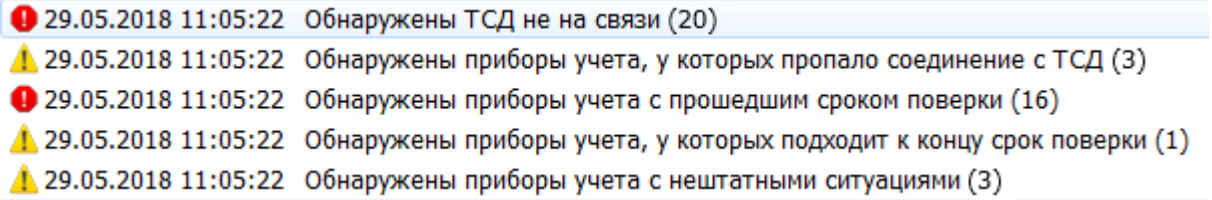

Двойной клик левой кнопкой мыши на любой группе уведомлений открывает окно с подробным списком всех объектов, входящих в эту группу (кроме группы

Сообщения от [администратора](#page-3-0) системы).

## <span id="page-1-0"></span>[Отключенные](#page-1-0) терминалы и отключенные от [терминалов](#page-1-0) приборы учета

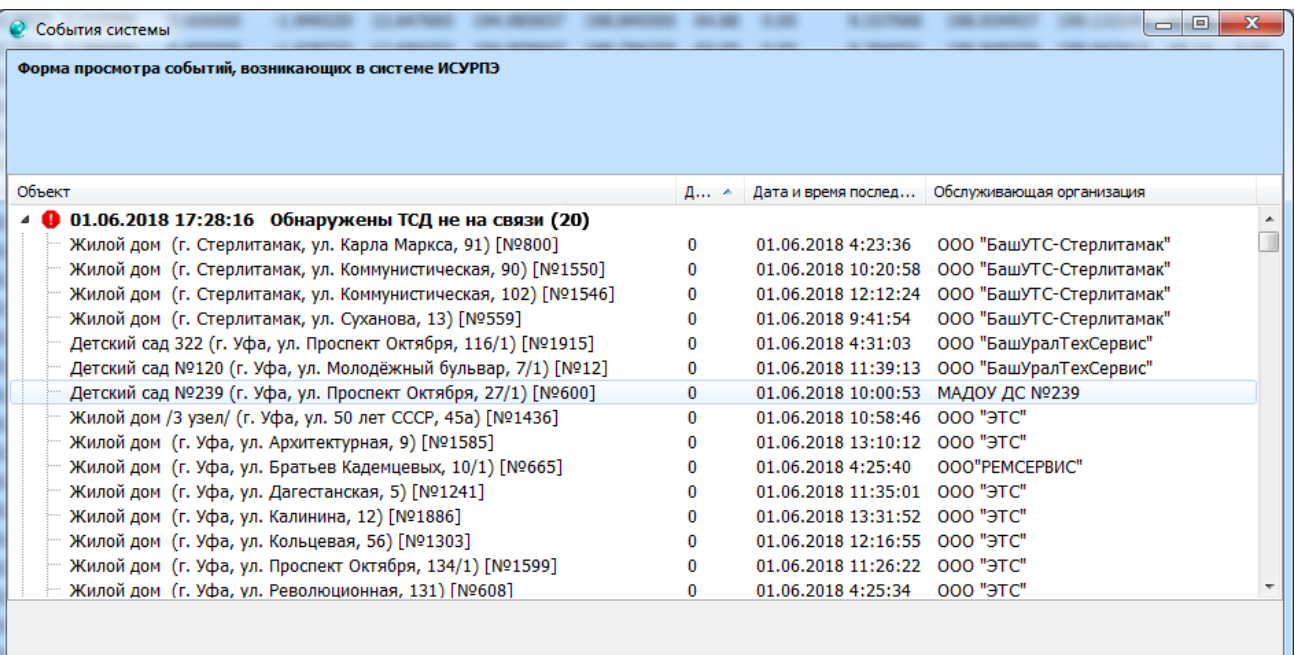

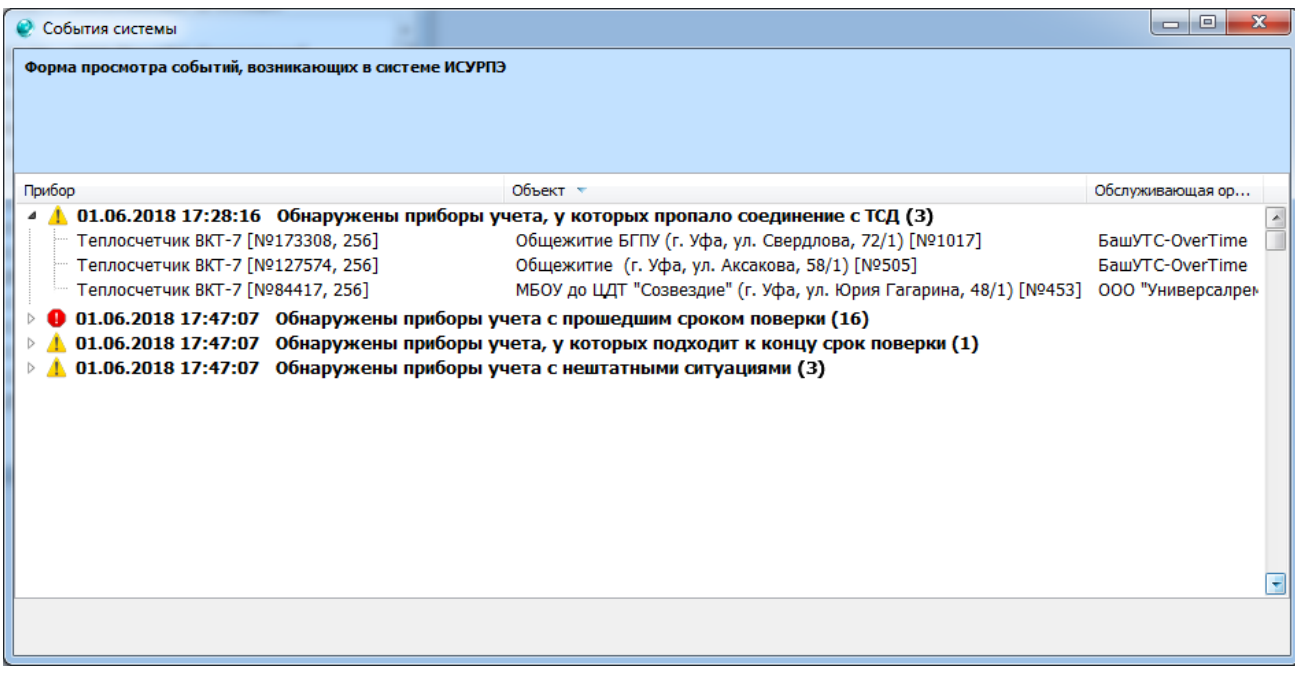

### <span id="page-2-0"></span>Приборы учета с [истекающим](#page-2-0) или истекшим сроком [поверки](#page-2-0)

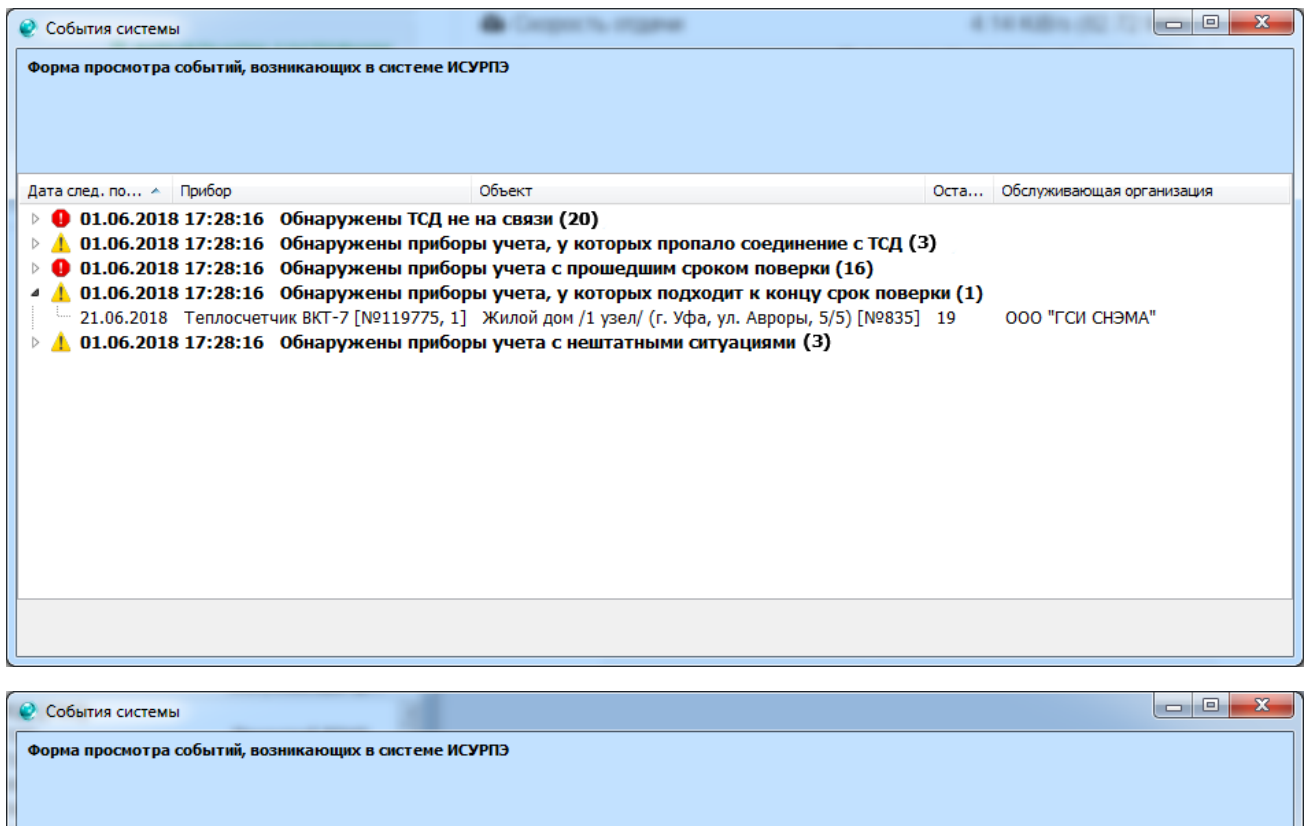

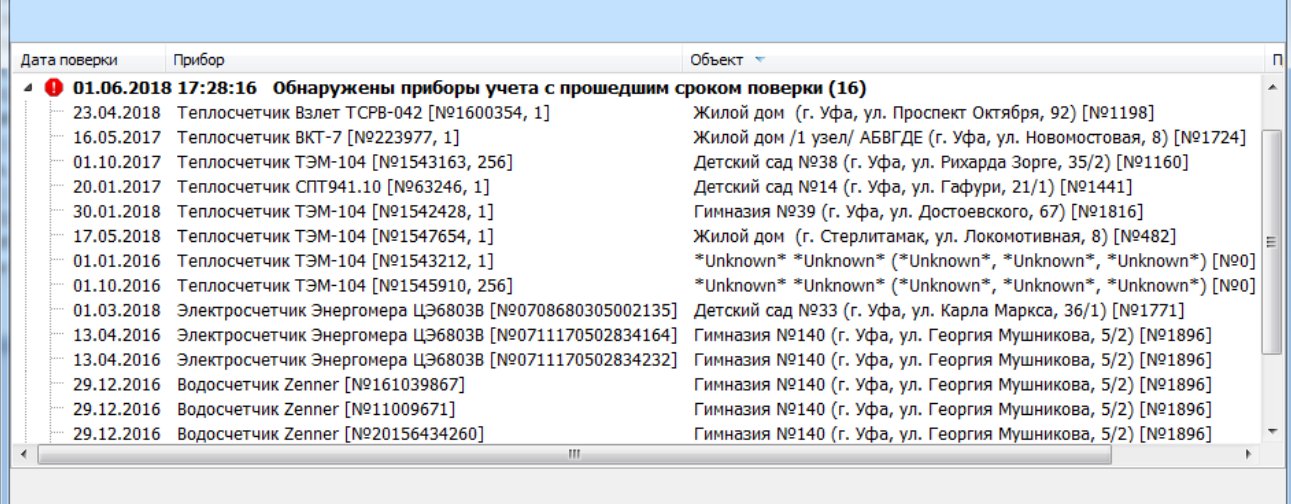

### <span id="page-3-1"></span>Приборы учета с [нештатными](#page-3-1) ситуациями

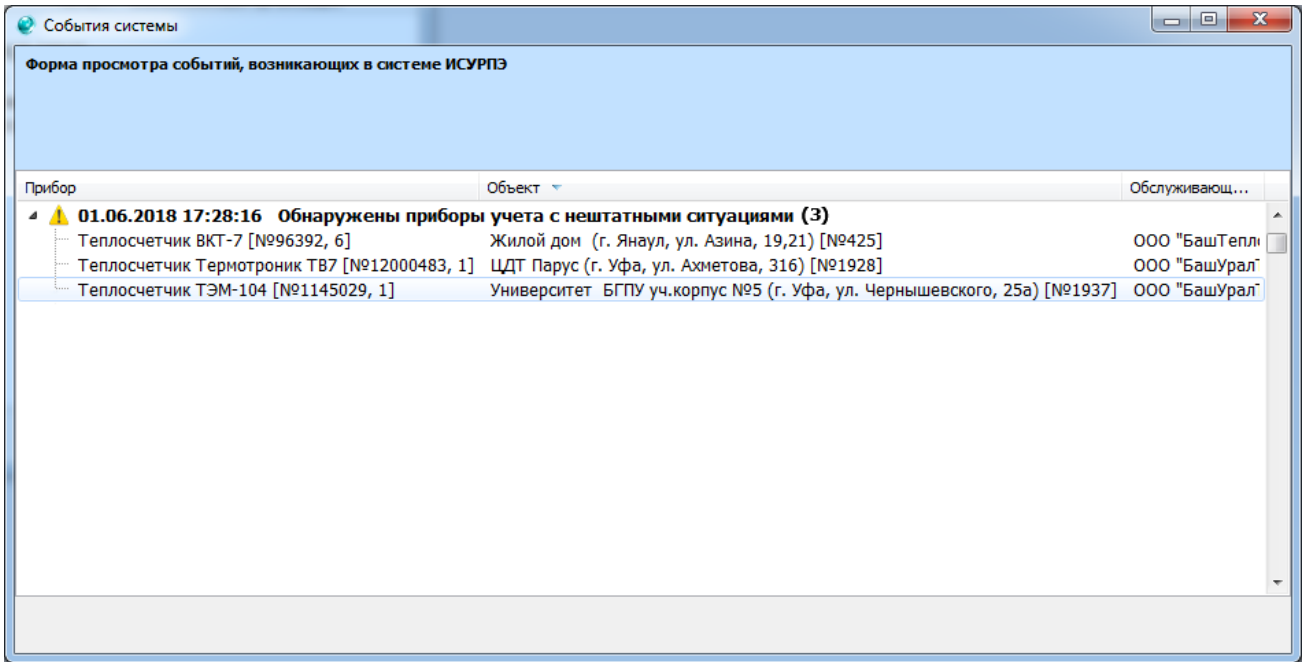

### <span id="page-3-0"></span>Сообщения от [администратора](#page-3-0) системы

Иногда администраторы ИСУРПЭ могут добавлять какие-либо информационные

уведомления для пользователей, связанные с работой или обслуживанием

системы. Пример такого сообщения показан ниже:

1. 05.06.2018 12:00:00 Плановая профилактика серверного оборудования. Данные могут быть недоступны!